# **txaio**

*Release 20.1.1*

**Jan 21, 2020**

# Contents

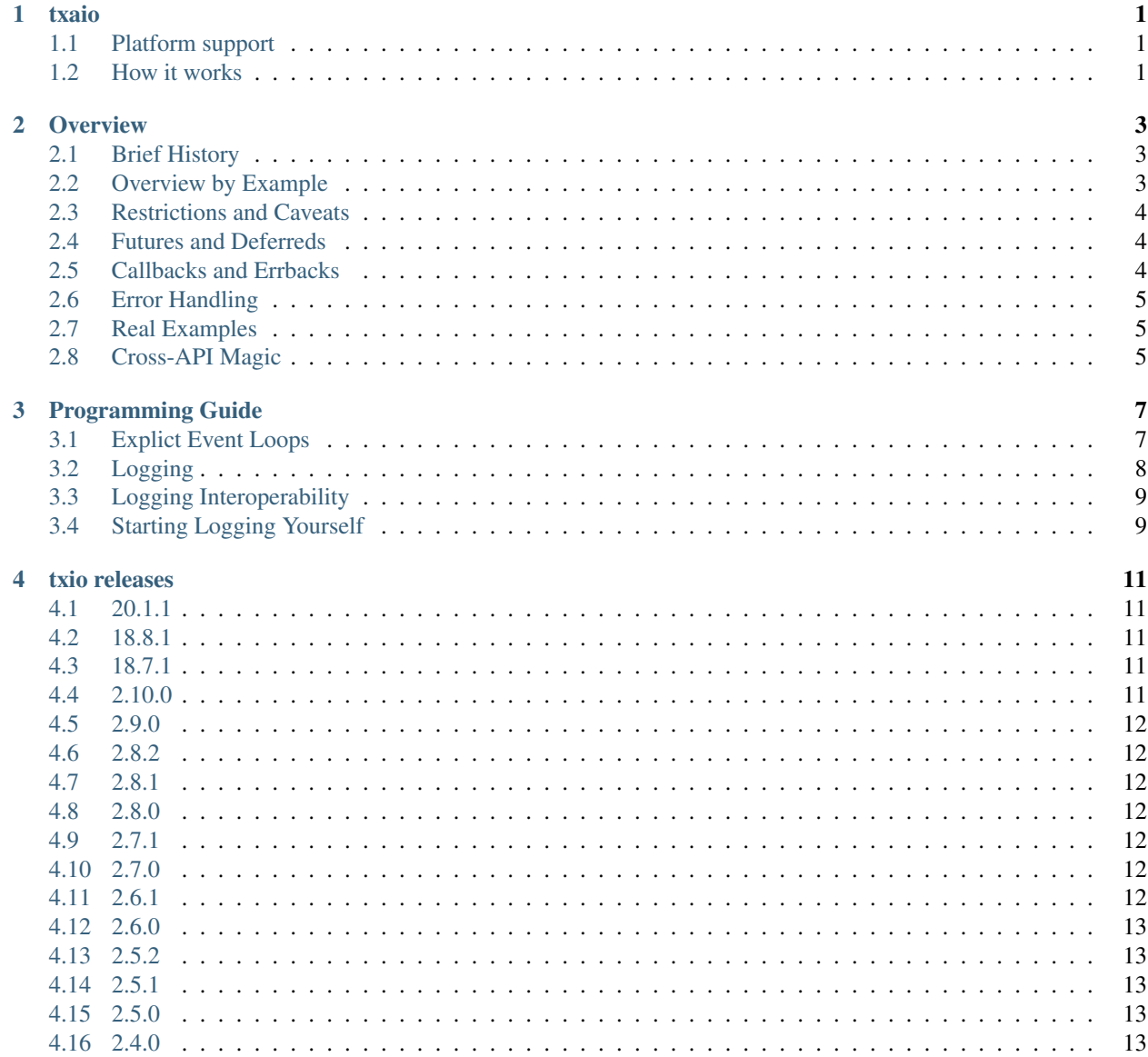

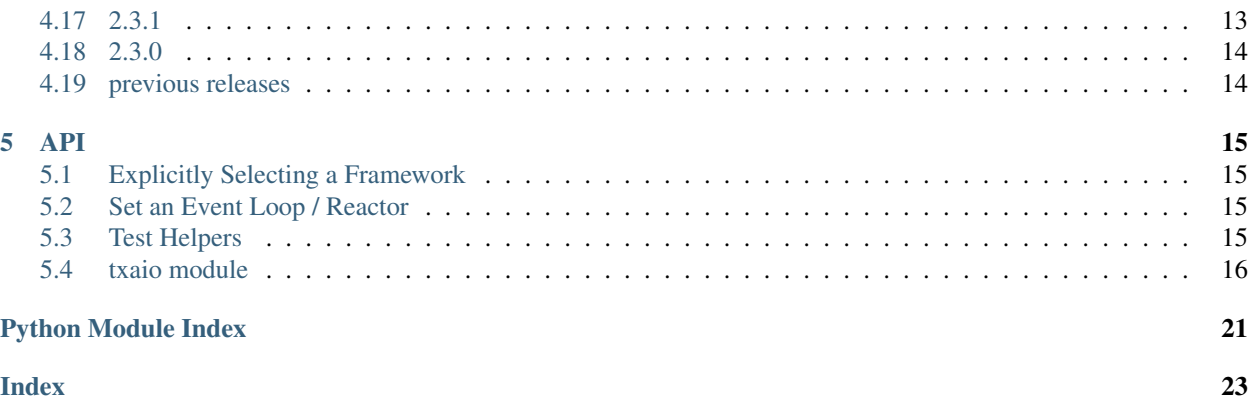

### txaio

<span id="page-4-0"></span>txaio is a helper library for writing code that runs unmodified on both [Twisted](https://twistedmatrix.com/) and [asyncio](https://docs.python.org/3/library/asyncio.html) / [Trollius.](http://trollius.readthedocs.org/en/latest/index.html)

This is like [six,](http://pythonhosted.org/six/) but for wrapping over differences between Twisted and asyncio so one can write code that runs unmodified on both (aka *source code compatibility*). In other words: your *users* can choose if they want asyncio or Twisted as a dependency.

Note that, with this approach, user code runs under the native event loop of either Twisted or asyncio. This is different from attaching either one's event loop to the other using some event loop adapter.

### <span id="page-4-1"></span>**1.1 Platform support**

txaio runs on CPython 3.5+ and PyPy 3, on top of *Twisted* or *asyncio*. Specifically, txaio is tested on the following platforms:

- CPython 3.5, 3.7 and 3.8 on Twisted 18.7, 19.10, trunk and on asyncio (stdlib)
- PyPy 3 on Twisted 18.7, 19.10, trunk and on asyncio (stdlib)

> Note: txaio up to version 18.8.1 also supported Python 2.7 and Python 3.4. Beginning with release v20.1.1, txaio only supports Python 3.5+.

#### <span id="page-4-2"></span>**1.2 How it works**

Instead of directly importing, instantiating and using Deferred (for Twisted) or Future (for asyncio) objects, txaio provides helper-functions to do that for you, as well as associated things like adding callbacks or errbacks.

This obviously changes the style of your code, but then you can choose at runtime (or import time) which underlying event-loop to use. This means you can write one code-base that can run on Twisted *or* asyncio (without a Twisted dependency) as you or your users see fit.

Code like the following can then run on *either* system:

```
import txaio
txaio.use_twisted() # or .use_asyncio()
f0 = txaio.create_future()
f1 = txaio.as_future(some_func, 1, 2, key='word')txaio.add_callbacks(f0, callback, errback)
txaio.add_callbacks(f1, callback, errback)
# ...
txaio.resolve(f0, "value")
txaio.reject(f1, RuntimeError("it failed"))
```
Please refer to the [documentation](https://txaio.readthedocs.io/en/latest/) for description and usage of the library features.

### **Overview**

### <span id="page-6-1"></span><span id="page-6-0"></span>**2.1 Brief History**

This library has been factored out of the [Autobahn|Python](http://autobahn.ws/python/) WAMP client library. The ApplicationSession object from that project therefore serves as a good example of how to use this library in a complex use-case.

We are releasing it in the hopes these utilities are useful on their own to other projects using event-based Python. Only authors of "library style" code are likely to be interested in this – new application code should use your favourite Python asynchronous I/O platform.

### <span id="page-6-2"></span>**2.2 Overview by Example**

The simplest way to use txaio is to import txaio and use the helper functions directly. You must select the framework you wish to use by calling txaio.use\_twisted() or txaio.use\_asyncio() (which means asyncio, or trollius/tuplip if asyncio import fails).

Note that to use this library successfully you *shouldn't* call methods on futures – use *only* txaio methods to operate on them.

```
import txaio
txaio.use_twisted() # or .use_asyncio()
def cb(value):
   print("Callback:", value)
def eb(fail):
    # fail will implement txaio.IFailedFuture
   print("Errback:", txaio.failure message(fail))
   print(txaio.failure_formatted_traceback(fail))
f = txaio.create_future()txaio.add_callbacks(f, cb, eb)
```
(continues on next page)

(continued from previous page)

```
# ...other things happen...
try:
    answer = do_sometning()fail = None
except Exception:
    fail = txaio.create_failure()
# the point here is that you "somehow" arrange to call either
# reject() or resolve() on every future you've created.
if fail:
    txaio.reject(f, fail)
else:
    txaio.resolve(f, answer)
```
# <span id="page-7-0"></span>**2.3 Restrictions and Caveats**

txaio is not a new event-based programming solution. It is not a complete box-set of asynchronous programming tools.

It is one piece that *can* help library authors to write cross-event-loop asynchronous code. For example, you'll note that there's no way to run "the event loop" – that's up to you.

There is no support for @coroutine or @inlineCallbacks decorators. This is not possible, as asyncio under Python3 introduced a new syntax (yield from) to call into other co-routines. So, you are stuck with "callback style" code for your cross-platform library. (Note that *users* of your library can of course use new Python3 features like yield from, async and await in their own code – but they do so by explicitly choosing "Python3 and asyncio" as their platform).

txaio is basically a "lowest common denominator" tool. There is a minimum of wrapping, etcetera but the library author doesn't get to use fancy features (e.g. @inlineCallbacks, mutation of returns, @coroutine) of the underlying async platforms.

# <span id="page-7-1"></span>**2.4 Futures and Deferreds**

In most cases asyncio is trying to be "as thin as possible" wrapper around the different APIs. So, there's nothing wrapping Future or Deferred – you get the bare objects. This means that  $txaio.create_future()$  returns you the native object, which you then pass to  $txaio.add\_callbacks()$ 

Similarly, [txaio.call\\_later\(\)](#page-20-1) returns the underlying object (IDelayedCall in Twisted or a Handle in asyncio). These both have a cancel() method, but little else in common.

# <span id="page-7-2"></span>**2.5 Callbacks and Errbacks**

Twisted and asyncio have made different design-decisions. One that stands out is callbacks, and callback chaining. In Twisted, the return value from an earlier callback is what gets passed to the next callback. Similarly, errbacks in Twisted can cancel the error. There are not equivalent facilities in asyncio: if you add multiple callbacks, they all get the same value (or exception).

When using **txaio, don't depend on chaining.** This means that your callback and errback methods must always return their input argument so that Twisted works if you add multiple callbacks or errbacks (and doesn't unexpectedly cancel errors).

txaio does add the concept of an errback for handling errors (a concept asyncio does not have) and therefore adds one helper to encapsulate exceptions (similar to Twisted's [Failure](https://twistedmatrix.com/documents/current/api/twisted.python.failure.Failure.html) object) which only exists in the asyncio implementation.

There is no inlineCallbacks or coroutine decorator support. Don't use these.

# <span id="page-8-0"></span>**2.6 Error Handling**

In your errback, you will receive a single arg which is an instance conforming to IFailedFuture. This interface has only a single attribute: .value, which is the Exception instance which caused the error. You can also use txaio.failure\_\* methods to operate on an IFailedFuture:

- txaio.failure message: returns a unicode error-message
- txaio.failure traceback: returns a traceback object
- txaio.failure\_formatted\_traceback: returns a unicode formatted stack-trace

You should **not** depend on *any* other attributes or methods of the instance you're given.

# <span id="page-8-1"></span>**2.7 Real Examples**

You are encouraged to look at [Autobahn|Python](http://autobahn.ws/python/) for an example of a system that can run on both Twisted and asyncio. In particular, look at the difference between autobahn/twisted/websocket.py and autobahn/ asyncio/websocket.py and the compatibility super-class in autobahn/wamp/protocol.py which is the piece that uses txaio to provide an event-loop agnostic implementation that both the Twisted and asyncio concrete ApplicationSession objects inherit from.

autobahn.wamp.protocol.ApplicationSession is glued to a particular event-loop via autobahn. twisted.wamp.ApplicationSession which takes advantage of txaio.tx.LoopMixin to provide the helpers-methods attached to self.

In this manner, code in the generic implementation simply always calls **txaio** methods via self. create\_future() or similar and users of [Autobahn|Python](http://autobahn.ws/python/) can choose between asyncio and Twisted as they prefer by either from autobahn.twisted.wamp import ApplicationSession or from autobahn. asyncio.wamp import ApplicationSession

# <span id="page-8-2"></span>**2.8 Cross-API Magic**

If you wish to write Twisted-like code that uses asyncio as its event-loop, you should look at [txtulip.](https://github.com/itamarst/txtulip) I do not know of a project that lets you write asyncio-like code that runs on Twisted's event-loop.

### Programming Guide

<span id="page-10-0"></span>This section is a work in progress and suggestions are welcome.

### <span id="page-10-1"></span>**3.1 Explict Event Loops**

Twisted has a single, global reactor (for now). As such, txaio was built with a single, global (but configurable) eventloop. However, asyncio supports multiple event-loops.

After version 2.7.0 it is possible to use txaio with multiple event-loops, and thereby offer asyncio users the chance to pass one. Of course, it's still not possible to use multiple event-loops at once with Twisted.

To start using multiple event-loops with txaio, use txaio.with\_config() to return a new "instance" of the txaio API with the given config (the only thing you can configure currently is the event-loop). On Twisted, it's an error if you try to use a different reactor.

The object returned by txaio.with\_config() is a drop-in replacement for every *txaio.\** call, so you can go from code like this:

```
import txaio
f = txaio.create_future()
```
. . . and instead make your code do look like this:

```
import asyncio
import txaio
txa = txaio.with_config(loop=asyncio.new_event_loop())
f = txa.create_future()
```
If you're doing this inside a class, you could use  $\text{self.}\_\text{txa}$  or similar instead. This gives you an easy path to opt-in to this multiple event-loop API:

- replace all  $txaio.*$  calls to use an object, like self.  $txa$ .
- assign this to the txaio module (self.  $_{\text{txa}} =$  txaio) or use the new API right away (self.  $_{\text{txa}}$  = txaio.with\_config())
- add a public API to your library to pass in an event loop
- when this is used, you set self.\_txa = txaio.with\_config(loop=loop)

```
See the example in examples/multiloop.py.
```
# <span id="page-11-0"></span>**3.2 Logging**

If you are developing a new application, you can take advantage of more structured logging by using txaio's APIs throughout. This API is similar to [Twisted's logging](https://twistedmatrix.com/documents/current/core/howto/logger.html) in many ways, but not identical. If you're integrating txaio into existing code, it should "play nicely" with the logging module, Twisted's newest logger, and the pre-15.2.0 "legacy" Twisted logger.

To create an object suitable for logging, call  $txaio.make\_logger()$ . This will return an instance which has a series of methods indicating the "severity" or "level" of the  $log -$  see [txaio.interfaces.ILogger](#page-21-1) for an example and more details.

So, given some code like:

```
import txaio
txaio.use_twisted()
class Bunny(object):
    log = txaio.make_logger()def hop(self, times=1):
        self.log.trace("Bunny.hop(times={times})", times=times)
        self.log.debug("Hopping {times} times.", times=times)
        try:
            1 / 0
        except Exception:
            fail = txaio.create_failure()
            self.log.critical(txaio.failure_format_traceback(fail))
print("output before start_logging")
txaio.start_logging(level='debug')
print("output after start_logging")
jack = Bunny()jack.hop(42)
```
Then you should see output approximately like this:

```
output before start_logging
2016-01-21T01:02:03-0100 output after start_logging
2016-01-21T01:02:03-0100 Hopping 42 times.
2016-01-21T01:02:03-0100 Traceback (most recent call last):
 File "logging-example.py", line 21, in <module>
    jack.hop(42)
--- <exception caught here> ---
 File "logging-example.py", line 12, in hop
    raise RuntimeError("Fox spotted!")
exceptions.RuntimeError: Fox spotted!
```
Note that the trace-level message wasn't logged. If you don't like to see full tracebacks except with debugging, you can use this idiom:

```
self.log.critical(txaio.failure_message(fail))
self.log.debug(txaio.failure_format_traceback(fail))
```
It's worth noting the code doesn't change at all if you do .use\_asyncio() at the top instead – of course this is the whole point of txaio!

# <span id="page-12-0"></span>**3.3 Logging Interoperability**

When you're using libraries that are already doing logging, but not using the txaio APIs, you shouldn't need to do anything. For example:

```
import txaio
txaio.use_twisted()
def existing_code():
    from twisted.python import log
    log.msg("A legacy Twisted logger message")
txaio.start_logging(level='debug')
existing_code()
```
If you're using asyncio (or just built-in Python logging), it could look like this:

```
import txaio
txaio.use_asyncio()
def existing_code():
   import logging
    log = logging.getLogger("roy")
    log.info("Python stdlib message: %s", "txaio was here")
txaio.start_logging(level='debug')
existing_code()
```
# <span id="page-12-1"></span>**3.4 Starting Logging Yourself**

If you are already starting your favourite logging system yourself (be that Twiste'd logger via globalLogBeginner or Python stdlib logging), any library using txaio's logging should play nicely with it. Not ever calling txaio. start\_logging() has a slight drawback, however: as part of setting up logging, we re-bind all the "unused" logging methods to do-nothing. For example, if the log level is set to 'info' than the .debug method on all txaio-created logger instances becomes a no-op.

For fully-worked examples of this, look in examples/log\_interop\_stdlib.py and examples/ log\_interop\_twisted.py.

### txio releases

### <span id="page-14-1"></span><span id="page-14-0"></span>**4.1 20.1.1**

- IMPORTANT: beginning release v20.1.1, we only support Python 3.5 or later
- new: moved time\_ns and perf\_counter\_ns helper functions here

### <span id="page-14-2"></span>**4.2 18.8.1**

- IMPORTANT: release v18.8.1 is the last release supporting Python 2. We will support Python 3.5 and later beginning with release v20.1.1.
- add API to support cancellation; this means passing a 1-argument callable to create\_future and txaio. cancel to actually cancel a future
- support Python 3.7 (CI / testing added)

## <span id="page-14-3"></span>**4.3 18.7.1**

- move to calver
- deprecate Python 3.3 support and CI testing

# <span id="page-14-4"></span>**4.4 2.10.0**

• the asyncio version of make\_logger now deduces a proper namespace instead of using the root (thanks [spr0cketeer\)](https://github.com/spr0cketeer)

## <span id="page-15-0"></span>**4.5 2.9.0**

• March 2, 2018

### <span id="page-15-1"></span>**4.6 2.8.2**

- September 4, 2017
- fix: no longer install LICENSE file into installation directory (conflicts!)

### <span id="page-15-2"></span>**4.7 2.8.1**

- July 21, 2017
- fix: the asyncio version of sleep() correctly returns a Future instance

## <span id="page-15-3"></span>**4.8 2.8.0**

- June 8, 2017
- fix: asyncio remove the hacks for "simulating" chained futures (no longer works cpy36 has native code for future)
- new: run CI on Python 3.5 and 3.6

# <span id="page-15-4"></span>**4.9 2.7.1**

- May 1, 2017
- asyncio: example and docs for running multiple loops
- asyncio: log exception tracebacks when they're available for error-message

# <span id="page-15-5"></span>**4.10 2.7.0**

- April 15, 2017
- allow alternate asyncio loops
- new future creation API for alternate loops

# <span id="page-15-6"></span>**4.11 2.6.1**

- February 9, 2017
- added inline sleep helper (Twisted only for now)

### <span id="page-16-0"></span>**4.12 2.6.0**

- December 29, 2016
- avoid giving negative times to *callLater* with batched timers (issue #81)

# <span id="page-16-1"></span>**4.13 2.5.2**

- November 6, 2016
- fix pytest3/2
- fix Sphinx 1.4+ doc building
- Copyrights transferred from Tavendo to Crossbar.io Technologies

# <span id="page-16-2"></span>**4.14 2.5.1**

- April 28, 2016
- Bug with make\_batched\_timer remembering (via a closure) the reactor/event-loop too persistantly

# <span id="page-16-3"></span>**4.15 2.5.0**

- April 28, 2016
- Document that @coroutine and @inlineCallbacks are not supported
- Objects returned from the  $txaio.make\_batched_timer()$  API now have millisecond resolution and spread out their notifications over the entire range of the bucket.

# <span id="page-16-4"></span>**4.16 2.4.0**

- April 22, 2016
- Added [txaio.make\\_batched\\_timer\(\)](#page-21-2) API. The main use-case for this is when you have lots of of timers, but their exact resolution isn't important; batching them into buckets causes far fewer delayed call instances to be outstanding in the underlying event-loop/reactor.

# <span id="page-16-5"></span>**4.17 2.3.1**

- April 10, 2016
- added universal wheels

# <span id="page-17-0"></span>**4.18 2.3.0**

- April 9, 2016
- More logging infrastructure and APIs to support moving all of Crossbar.io's logging to txaio.

# <span id="page-17-1"></span>**4.19 previous releases**

- We didn't produce any release notes prior to 2.4.0
- Instead of making up summaries of all previous releases after the fact, you will have to do something like git log v1.1.0..v2.0.0 to see what changed between releases. If you **do** make a summary, pull-requests are welcome!

<span id="page-18-5"></span><span id="page-18-0"></span>The API is identical whether you're using Twisted or asyncio under the hood. Two bool variables are available if you need to know which framework is in use, and two helpers to enforce one or the other framework.

### <span id="page-18-1"></span>**5.1 Explicitly Selecting a Framework**

Until you explicitly select a framework, all txaio API methods just throw a usage error. So, you must call. use twisted() or .use asyncio() as appropriate. These will fail with ImportError if you don't have the correct dependencies.

```
import txaio
txaio.use_twisted()
txaio.use_asyncio()
```
### <span id="page-18-2"></span>**5.2 Set an Event Loop / Reactor**

You can set txaio.config.loop to either an EventLoop instance (if using asyncio) or an explicit reactor (if using Twisted). By default, reactor is imported from twisted.internet on the first call\_later invocation. For asyncio, asyncio.get\_event\_loop() is called at import time.

If you've installed your reactor before import txaio you shouldn't need to do anything.

Note that under Twisted, only the [IReactorTime](https://twistedmatrix.com/documents/current/api/twisted.internet.interfaces.IReactorTime.html) interface is required.

### <span id="page-18-3"></span>**5.3 Test Helpers**

<span id="page-18-4"></span>Test utilities are in txaio.testutil. There is a context-manager for testing delayed calls; see test\_call\_later.py for an example.

#### <span id="page-19-2"></span>txaio.testutil.**replace\_loop**(*new\_loop*)

This is a context-manager that sets the txaio event-loop to the one supplied temporarily. It's up to you to ensure you pass an event\_loop or a reactor instance depending upon asyncio/Twisted.

Use like so:

```
from twisted.internet import task
with replace_loop(task.Clock()) as fake_reactor:
    f = txaio.call_later(5, foo)fake_reactor.advance(10)
    # ...etc
```
### <span id="page-19-0"></span>**5.4 txaio module**

#### txaio.**using\_twisted**

True only if we're using Twisted as our underlying event framework

#### txaio.**using\_asyncio**

True only if we're using asyncio as our underlying event framework

#### txaio.**use\_asyncio**()

Select asyncio framework (uses trollius/tulip on Pythons that lack asyncio).

#### txaio.**use\_twisted**()

Select the Twisted framework (will fail if Twisted is not installed).

#### <span id="page-19-1"></span>txaio.**create\_future**(*result=None*, *error=None*, *canceller=None*)

Create and return a new framework-specific future object. On asyncio this returns a [Future,](https://docs.python.org/3.4/library/asyncio-task.html#asyncio.Future) on Twisted it returns a [Deferred.](https://twistedmatrix.com/documents/current/api/twisted.internet.defer.Deferred.html)

#### **Parameters**

- **result** if not None, the future is already fulfilled, with the given result.
- **error** (class:*IFailedFuture* or Exception) if not None then the future is already failed, with the given error.
- **canceller** a single-argument callable which is invoked if this future is cancelled (the single argument is the future object which has been cancelled)

Raises **[ValueError](https://docs.python.org/3/library/exceptions.html#ValueError)** – if both value and error are provided.

Returns under Twisted a [Deferred,](https://twistedmatrix.com/documents/current/api/twisted.internet.defer.Deferred.html) under asyncio a [Future](https://docs.python.org/3.4/library/asyncio-task.html#asyncio.Future)

#### txaio.**as\_future**(*func*, *\*args*, *\*\*kwargs*)

Call func with the provided arguments and keyword arguments, and always return a [Future](https://docs.python.org/3.4/library/asyncio-task.html#asyncio.Future)[/Deferred.](https://twistedmatrix.com/documents/current/api/twisted.internet.defer.Deferred.html) If func itself returns a future, that is directly returned. If it immediately succeed or failed then an already-resolved [Future/](https://docs.python.org/3.4/library/asyncio-task.html#asyncio.Future)[Deferred](https://twistedmatrix.com/documents/current/api/twisted.internet.defer.Deferred.html) is returned instead.

This allows you to write code that calls functions (e.g. possibly provided from user-code) and treat them uniformly. For example:

```
p = \text{txaio.as\_future}(\text{some\_function}, 1, 2, \text{key='word'})txaio.add_callbacks(p, do_something, it_failed)
```
You therefore don't have to worry if the underlying function was itself asynchronous or not – your code always treats it as asynchronous.

#### <span id="page-20-4"></span>txaio.**reject**(*future*, *error=None*)

Resolve the given future as failed. This will call any errbacks registered against this Future[/Deferred.](https://twistedmatrix.com/documents/current/api/twisted.internet.defer.Deferred.html) On Twisted, the errback is called with a bare [Failure](https://twistedmatrix.com/documents/current/api/twisted.python.failure.Failure.html) instance; on asyncio we provide an object that implements IFailedFuture because there is no equivalent in asyncio (this mimics part of the Failure API).

#### **Parameters**

- **future** an unresolved [Deferred/](https://twistedmatrix.com/documents/current/api/twisted.internet.defer.Deferred.html)[Future](https://docs.python.org/3.4/library/asyncio-task.html#asyncio.Future) as returned by create future()
- **error** (IFailedFuture or [Exception](https://docs.python.org/3/library/exceptions.html#Exception)) The error to fail the [Deferred](https://twistedmatrix.com/documents/current/api/twisted.internet.defer.Deferred.html)[/Future](https://docs.python.org/3.4/library/asyncio-task.html#asyncio.Future) with. If this is None, sys.exc\_info() is used to create an txaio.IFailedFuture (or [Failure\)](https://twistedmatrix.com/documents/current/api/twisted.python.failure.Failure.html) wrapping the current exception (so in this case it must be called inside an except: clause).

#### txaio.**cancel**(*future*)

Cancel the given future. If a canceller was registered, it is invoked now. It is invalid to resolve or reject the future after cancelling it.

**Parameters future** – an unresolved [Deferred](https://twistedmatrix.com/documents/current/api/twisted.internet.defer.Deferred.html)[/Future](https://docs.python.org/3.4/library/asyncio-task.html#asyncio.Future) as returned by create future()

#### txaio.**resolve**(*future*, *value*)

Resolve the given future with the provided value. This triggers any callbacks registered against this [Fu](https://docs.python.org/3.4/library/asyncio-task.html#asyncio.Future)[ture](https://docs.python.org/3.4/library/asyncio-task.html#asyncio.Future)[/Deferred.](https://twistedmatrix.com/documents/current/api/twisted.internet.defer.Deferred.html)

#### <span id="page-20-0"></span>txaio.**add\_callbacks**(*future*, *callback*, *errback*)

Adds the provided callback and/or errback to the given future. To add multiple callbacks, call this method multiple times. For example, to add just an errback, call add callbacks (p, None, my errback)

Note that  $\tau$  txaio doesn't do anything special with regards to callback or errback chaining – it is highly recommended that you always return the incoming argument unmodified in your callback/errback so that Twisted and asyncio behave the same. For example:

```
def callback or errback(value):
    # other code
    return value
```
Raises **[ValueError](https://docs.python.org/3/library/exceptions.html#ValueError)** – if both callback and errback are None

#### <span id="page-20-2"></span>txaio.**failure\_message**(*fail*)

Takes an txaio.IFailedFuture instance and returns a formatted message suitable to show to a user. This will be a str with no newlines for the form: {exception\_name}: {error\_message} where error\_message is the result of running  $str()$  on the exception instance (under asyncio) or the result of .getErrorMessage() on the Failure under Twisted.

#### <span id="page-20-3"></span>txaio.**failure\_traceback**(*fail*)

Take an txaio.IFailedFuture instance and returns the Python traceback instance associated with the failure.

#### **failure\_format\_traceback(fail):**

Take an txaio.IFailedFuture instance and returns a formatted string showing the traceback. Typically, this will have many newlines in it and look like a "normal" Python traceback.

#### <span id="page-20-1"></span>txaio.**call\_later**(*delay*, *func*, *\*args*, *\*\*kwargs*)

This calls the function func with the given parameters at the specified time in the future. Although asyncio doesn't directly support kwargs with  $logc$ .call\_later we wrap it in a functools.partial, as asyncio documentation suggests.

Note: see txaio.make batched timer() if you may have a lot of timers, and their absolute accuracy isn't very important.

<span id="page-21-3"></span>Parameters **delay** – how many seconds in the future to make the call

Returns The underlying library object, which will at least have a .cancel () method on it. It's really [IDelayedCall](https://twistedmatrix.com/documents/current/api/twisted.internet.interfaces.IDelayedCall.html) in Twisted and a [Handle](https://docs.python.org/3.4/library/asyncio-eventloop.html#asyncio.Handle) in asyncio.

#### <span id="page-21-2"></span>txaio.**make\_batched\_timer**(*seconds\_per\_bucket*, *chunk\_size*)

This returns an object implementing txaio.IBatchedTimer such that any .call later calls done through it (instead of via  $txaio.call$  later()) will be "quantized" into buckets and processed in chunk\_size batches "near" the time they are supposed to fire. seconds\_per\_bucket is only accurate to "milliseconds".

When there are "tens of thousands" of outstanding timers, CPU usage can become a problem – if the accuracy of the timers isn't very important, using "batched" timers can greatly reduce the number of "real" delayed calls in the event loop.

For example, Autobahn uses this feature for auto-ping timeouts, where the exact time of the event isn't extremely important – but there are 2 outstanding calls per connection.

#### txaio.**gather**(*futures*, *consume\_exceptions=True*)

Returns a new [Future](https://docs.python.org/3.4/library/asyncio-task.html#asyncio.Future) that waits for the results from all the futures provided.

The [Future/](https://docs.python.org/3.4/library/asyncio-task.html#asyncio.Future)[Deferred](https://twistedmatrix.com/documents/current/api/twisted.internet.defer.Deferred.html) returned will callback with a list the same length as futures containing either the return value from each future, or an IFailedFuture[/Failure](https://twistedmatrix.com/documents/current/api/twisted.python.failure.Failure.html) instance if it failed.

Note that on Twisted, we use [DeferredList](https://twistedmatrix.com/documents/current/api/twisted.internet.defer.DeferredList.html) which usually returns a list of 2-tuples of (status, value). We do inject a callback that unpacks this list to be just the value (or [Failure\)](https://twistedmatrix.com/documents/current/api/twisted.python.failure.Failure.html) so that your callback can be identical on Twisted and asyncio.

#### <span id="page-21-0"></span>txaio.**make\_logger**()

Creates and returns an instance of ILogger. This can pick up context from where it's instantiated (e.g. the containing class or module) so the best way to use this is to create a logger for each class that produces logs; see the example in ILogger 's documentation

#### <span id="page-21-1"></span>**class** txaio.interfaces.**ILogger**

Bases: [object](https://docs.python.org/3/library/functions.html#object)

This defines the methods you can call on the object returned from  $txaio.make\_logger()$  – although the actual object may have additional methods, you should *only* call the methods listed here.

All the log methods have the same signature, they just differ in what "log level" they represent to the handlers/emitters. The message argument is a format string using [PEP3101-](https://www.python.org/dev/peps/pep-3101/)style references to things from the kwargs. Note that there are also the following keys added to the kwargs: log\_time and log\_level.

For example:

```
class MyThing(object):
   log = txaio.make_logger()
   def something_interesting(self, things=dict(one=1, two=2)):
       try:
            self.log.debug("Called with {things{one}}", things=things)
            result = self. method call()
            self.log.info("Got '{result}'.", result=result)
       except Exception:
            fail = txaio.create_failure()
            self.log.critical(txaio.failure_format_traceback(fail))
```
The philsophy behind txaio's interface is fairly similar to Twisted's logging APIs after version 15. See [Twisted's](http://twistedmatrix.com/documents/current/core/howto/logger.html) [documentation](http://twistedmatrix.com/documents/current/core/howto/logger.html) for details.

**critical**(*message*, *\*\*kwargs*) log a critical-level message

<span id="page-22-0"></span>**error**(*message*, *\*\*kwargs*) log a error-level message

**warn**(*message*, *\*\*kwargs*) log a error-level message

**info**(*message*, *\*\*kwargs*) log an info-level message

**debug**(*message*, *\*\*kwargs*) log an debug-level message

**trace**(*message*, *\*\*kwargs*) log a trace-level message

**class** txaio.interfaces.**IFailedFuture** Bases: [object](https://docs.python.org/3/library/functions.html#object)

> This defines the interface for a common object encapsulating a failure from either an asyncio task/coroutine or a Twisted Deferred.

> An instance implementing this interface is given to any errback callables you provide via  $txaio$ . [add\\_callbacks\(\)](#page-20-0)

> In your errback you can extract information from an IFailedFuture with  $txaio.failure\_message()$  and [txaio.failure\\_traceback\(\)](#page-20-3) or use .value to get the Exception instance.

Depending on other details or methods will probably cause incompatibilities between asyncio and Twisted.

#### **value**

An actual Exception instance. Same as the second item returned from sys.exc\_info()

Python Module Index

<span id="page-24-0"></span>t

txaio, [16](#page-19-0) txaio.testutil, [15](#page-18-4)

### Index

# <span id="page-26-0"></span>A

add\_callbacks() (*in module txaio*), [17](#page-20-4) as\_future() (*in module txaio*), [16](#page-19-2)

# C

call\_later() (*in module txaio*), [17](#page-20-4) cancel() (*in module txaio*), [17](#page-20-4) create\_future() (*in module txaio*), [16](#page-19-2) critical() (*txaio.interfaces.ILogger method*), [18](#page-21-3)

# D

debug() (*txaio.interfaces.ILogger method*), [19](#page-22-0)

# E

error() (*txaio.interfaces.ILogger method*), [19](#page-22-0)

# F

failure\_message() (*in module txaio*), [17](#page-20-4) failure\_traceback() (*in module txaio*), [17](#page-20-4)

# G

gather() (*in module txaio*), [18](#page-21-3)

### I

IFailedFuture (*class in txaio.interfaces*), [19](#page-22-0) ILogger (*class in txaio.interfaces*), [18](#page-21-3) info() (*txaio.interfaces.ILogger method*), [19](#page-22-0)

# M

make\_batched\_timer() (*in module txaio*), [18](#page-21-3) make\_logger() (*in module txaio*), [18](#page-21-3)

# R

reject() (*in module txaio*), [16](#page-19-2) replace\_loop() (*in module txaio.testutil*), [15](#page-18-5) resolve() (*in module txaio*), [17](#page-20-4)

# T

trace() (*txaio.interfaces.ILogger method*), [19](#page-22-0)

txaio (*module*), [16](#page-19-2) txaio.testutil (*module*), [15](#page-18-5)

### U

use\_asyncio() (*in module txaio*), [16](#page-19-2) use\_twisted() (*in module txaio*), [16](#page-19-2) using\_asyncio (*in module txaio*), [16](#page-19-2) using\_twisted (*in module txaio*), [16](#page-19-2)

### V

value (*txaio.interfaces.IFailedFuture attribute*), [19](#page-22-0)

### W

warn() (*txaio.interfaces.ILogger method*), [19](#page-22-0)